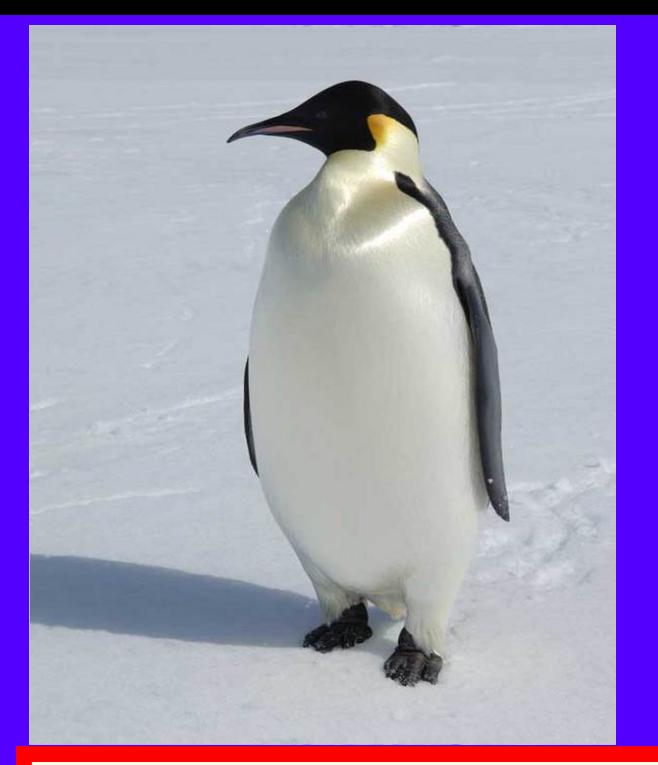

# **Nuevas consideraciones** sobre el Linux:

# Un balance de dieciocho años

Lorenzo Peña y Gonzalo

16 de febrero de 2016

#### **Nuevas consideraciones sobre el Linux:**

# **Un balance de dieciocho años**

## **por Lorenzo Peña y Gonzalo**

2016-02-16

# **Nuevas consideraciones sobre el Linux:**

# **Un balance de dieciocho años**

# **por Lorenzo Peña y Gonzalo**

2016-02-161

Sumario Introducción. Mi itinerario del DOS al Linux. Mi experiencia con Linux-Slackware. Del Windows 8 al Fedora. ¿Hacia el fin de mi adopción de slackware? Conclusión: ¿cuánto durará el software libre?

# **§0.— Introducción**

Es éste el cuarto de mis ensayos acerca del sistema operativo Linux. Los tres anteriores fueron: (1º) mi «Alegato a favor del Linux» de 1999 (seguido por un posfacio de 2001 titulado «Linux vs Windows-Milennium»); (2º) mi artículo «Distribuciones del Linux: El principio de libertad» de 2002; y (3º) mi breve texto de dos años después «Linux seguro y fácil». Desde entonces han transcurrido dos lustros sin que haya aportado nada nuevo.

He dejado pasar todo un decenio sin agregar nada

a mis consideraciones linuxitas no sólo por haber estado ocupadísimo con muchas otras actividades intelectuales —varias de ellas impostergables e indeclinables—, sino también porque, en el fondo, nada sustancial tenía que añadir a lo ya argumentado en esos tres escritos y medio de 1999-2004. Nada que añadir y seguramente poco que retractar, matizar o rectificar.

Mi cohabitación con Linux va a cumplir ahora sus 18 años. Para que mis lectores se percaten de lo que significó adoptar el Linux en 1998 juzgo menester exponer los antecedentes de aquella conversión.

# **§1.— Mi itinerario del DOS al Linux**

Había adquirido mi primera computadora en enero de 1989 junto con un monitor monocromo y una impresora láser que costaba un ojo de la cara (las comunes entonces eran las de agujas); con ese equipo empecé a aprender un poquito de informática —partiendo de cero y de manera exclusivamente autodidáctica—.

Yo llegaba tarde, aunque esto pueda hoy sonar extraño ya que, en verdad, era entonces muy restringido el número de usuarios de la informática. Éralo, desde luego, en el conjunto de la población, al menos en España; mas en el medio académico que me circundaba ya casi todos habían abrazado la práctica de escribir con un ordenador, aunque sólo fuera para usar un programa de tratamiento de texto. En mi propia institución, el Instituto de Filosofía del CSIC, quedábamos —creo dos (o tres) que aún no habíamos dado ese paso; éramos personas de edad.

Me consagré con afán al estudio de la nueva técnica, esforzándome por dominar a fondo el sistema operativo entonces en uso (el DOS), el programa de tratamiento de texto entonces disponible (una versión muy primitiva del WordPerfect) así como otro de acervos de datos (el Data-Base, que me permitió catalogar mis libros y hacer archivos bibliográficos útiles para mi investigación). Para aprender todo eso, estudié con ahínco todos los manuales (algunos de ellos de cientos de páginas); los que venían en español eran incomprensibles sin retraducirlos mentalmente al inglés.

Al llegar el WordPerfect 5.0 y, ya en 1991, el WordPerfect 5.1, me hice un experto en su manejo, diseñando cientos de macros y puliendo los controladores de impresión para adaptarlos a mis necesidades (entre ellas, el uso de símbolos lógicomatemáticos y de grafía griega). Asimismo, siendo entonces algo insólito, comencé a usar no sólo una escrutadora (scanner), sino un programa de OCR, con lo cual inicié una larguísima tarea de pasar textos manuscritos o impresos a formato digital; muchos de esos textos eran propios, pero otros eran ajenos; los escruté, hice el reconocimiento gráfico de caracteres y, así formateados, los puse a libre disposición de mis lectores y usuarios en diversos portales que yo empecé a gestionar desde enero de 1995. (Tratábase de textos cuya distribución era legal.)

Paulatinamente aprendí a usar más eficientemente la computadora, manejando programas polifacéticos como el PC-Tools, uno de permutación de tareas —sumamente eficaz y conveniente—, el Back-and-Forth,

así como decenas de pequeñas utilidades, que venían en unos CD-Roms de una serie que publicaba la firma Walnut-Creek, sita en California, a la cual me había suscrito; me llegaba uno cada mes desde Tejas. Apenas recuerdo aquellas utilidades, cuyos nombres verosímilmente no me dirían hoy nada; entre otras aplicaciones, las había de: administración de ficheros; compresión y descompresión; arranque para optar por una u otra partición de inicio; manejo de memoria extendida y expandida; editores binarios; captura de pantalla; programas de comunicaciones para utilizar un modem y, gracias a él, correo electrónico y ftp, con uso del protocolo kermit; filtros de conversión; programas auxiliares para compensar algunas insuficiencias del WordPerfect; etc.

Careciendo por completo de conocimientos técnicos en la materia, me convertí así, posiblemente, en uno de los usuarios avanzados del DOS.

El mundo informático era entonces el de la línea de mandos (o, con otras palabras, la consola, el terminal, el prompt). Había dos opciones: (1ª) estudiar un manual sobre el sistema operativo, aprendiendo un cúmulo de tales mandos para sacar rendimiento a la máquina; (2ª) no hacerlo, limitándose a escribir unas poquitas órdenes apuntadas en un papel facilitado por algún compañero, ese mínimo que permitía entrar el programa de tratamiento de texto, usándolo también de la manera más sucinta, siendo menester acudir al auxilio ajeno para casi todo lo que rebasara ese estrechísimo círculo de tareas básicas (aunque sólo fuera imprimir).

No mucho después de mis primeros pinitos en la

informática inició su ascenso el entorno Windows de Microsoft; aunque ya existía antes, estaba muy poco difundido. Fue con la versión Windows 3.0, de mayo de 1990, como comenzó la boga de los entornos gráficoratoneros (también llamados los «GUIs», interfaces gráficas de usuario). Ya entonces estaban bien implantados en el mundo «Mac» de la firma Apple; pero, aunque, al parecer, los círculos de usuarios y adeptos del Mac eran amplios en varios países —como Francia— y en algunos sectores empresariales de la ofimática y de la edición, estaban, en cambio, poco difundidos en los ámbitos académicos —al menos hasta donde yo puedo juzgar. No hay que olvidar, además, que todavía en muchos sectores profesionales no se usaban ni el IBM-PC ni el Mac, sino los terminales de redes centralizadas que trabajaban bajo el sistema UNIX —incluso en algunas instituciones universitarias (en áreas de ciencias matemáticas y similares).

Si bien, en la segunda mitad de 1990, probé el Windows 3.0, lo rechacé de plano. En esos pocos meses ya me había habituado sobradamente a usar el DOS con eficiencia. Encontraba el Windows rígido, difícil de manejar, lento e innecesariamente ostentatorio; en suma, más ornamental que útil. Era rudimentaria la multitarea que proporcionaba; de todos modos, para mi propio ejercicio, me parecía escasamente necesaria —a diferencia de la conmutación de tareas, que resolví por otros medios.

Resultaba empero difícil resistirse del todo al acoso pro-Windows, que iría en aumento en años sucesivos; conque acabé aceptando que me facilitaran

una copia (entiendo que legal) de los disquetes del Windows (no recuerdo de qué versión se trataba; probablemente del 3.1); aunque lo instalé de prueba, jamás supe ni quise usarlo. Más adelante, al comprar una nueva computadora, adquirí con ella el flamante Windows 95, cuyo CD de instalación aún guardo.

No obstante, en aquellos años, sintiendo fuerte aversión al Windows por un número de motivos (acertados o desacertados), fui de los pioneros en abrazar una alternativa multi-tarea que prometía ser más potente, eficaz y respetuosa de las opciones del usuario, dejándolo libre de trabajar en modo gráfico o en modo texto (que era lo mío): el efímero OS/2 de IBM, nacido bajo una mala estrella, pues nunca alcanzó popularidad, pese al poderío de la empresa que lo producía. No pasó de ser una especie de capricho de diletantes o gente rara (incluido quien esto escribe).

Empecé a interesarme por el OS/2 en junio de 1992, pero lo compré e instalé como mi sistema operativo en abril de 1994, logrando con él correr el propio DOS y asimismo una versión del Windows.

La existencia del UNIX y su derivado el Linux la conocí durante mi semestral estancia académica en la Universidad Nacional Australiana en Canberra, entre octubre de 1992 y mayo de 1993; o sea, tuve una vaga noticia del Linux desde su propio inicio. Mis colegas en Australia me convencieron de que el UNIX era superior y de que, por consiguiente, en cuanto estuviera accesible una versión del UNIX para PC, debía ser una opción deseable.

Pasarán tres años hasta que en agosto de 1996 intente reemplazar el OS/2 por el Linux (Slackware); fracasé. Repetí fallidos intentos de migración al Linux en febrero, abril, agosto y noviembre de 1997 y nuevamente en febrero de 1998.

Entre febrero y abril de 1998 estuve yendo y viniendo entre el Linux (Slackware) y el OS/2. Éste último, finalmente, pasó al desván en abril de 1998. Ya tenía instalado el Linux, estando, en principio, decidido a seguir usándolo (aunque todavía con titubeos, al echar de menos algunas aparentes ventajas del OS/2).

Mi decisión se afianzó por dos clases a las que asistí de un curso sobre el Linux en la Escuela Técnica Superior de Ingenieros de Telecomunicaciones (TELECO) de la Universidad Politécnica de Madrid los días viernes 17 y lunes 20 de abril (si bien quienes impartían el curso eran detractores de slackware y amantes del Debian; yo ensayé el Debian pero me resultó frustrante, rígido, no moldeable a mi gusto como slackware; es más, el único intento que hice abortó tras casi 24 horas, quizá por incompatibilidad entre mis opciones de instalación, aunque dizque su gestor se encargaba de advertir y solventar tales incongruencias).

#### **§2.— Mi experiencia con Linux-Slackware**

Aunque desde febrero/abril de 1998 mi sistema operativo es el Linux —y, concretamente, bajo la distribución slackware—, no oculto que las circunstancias me han constreñido a instalar en una partición (y hoy en un disco virtual) alguna de las sucesivas versiones del

Windows (el 98, el Milennium, el XP), sencillamente porque era el único modo de usar la nueva escrutadora, el nuevo OCR, los soportes de otros dispositivos periféricos o un nuevo MS-Word (que sólo he manejado para conversiones).

Tales usos han sido excepcionales; yo siempre volvía al Linux, a mi Linux, en el cual me sentía a mis anchas, hacía lo que yo quería, como yo quería: mientras pudiera, en entorno y modo texto; y, cuando me viera forzado a ello, en el entorno gráfico, el X-Windows (o X-11).

No es que mi fidelidad a slackware haya sido ciega o incondicional, como la adhesión de un hincha (por su propia índole insusceptible de modificarse por razonamiento alguno). Sabía yo que estaba remando contra la corriente; que slackware ya no era una de las distribuciones de moda.

Por ello, de cuando en cuando, ensayaba alguna otra. Sufrí decepciones. Entre otros motivos está el hecho de que (salvo Debian, con el cual me había ido mal) en seguida las demás distribuciones abrazaron el entorno gráfico, que me parecía una jaula, no estando claro cómo se podía salir al entorno texto. Además, su presunta facilidad e intuitividad a mí se me tornaban oscuridad y desconcierto —tal vez porque la naturaleza me ha rehusado la capacidad de intuir, que, aparentemente, ha prodigado a otros; yo sé percibir, opinar y razonar, mas no intuir.

Otro de los motivos de mi rechazo (que hoy sigue aplicándose) es que apenas lograba leer algo en sus

pantallas de instalación. Parecen diseñadas para individuos, seguramente menores de 20 años, dotados de una agudeza visual sobresaliente y, a la vez, de un ardiente deseo de perderla pronto: letra menudita y de fino trazo, de color celeste o amarillo sobre fondo blanco, o bien gris claro sobre gris oscuro (o viceversa): o sea, sin apenas contraste. (Es verdad que, si uno supera la barrera de la instalación, suele ser posible reconfigurar la pantalla, pero aun así corriendo el riesgo de que después algunos avisos cruciales resulten todavía más ilegibles.) Además, semejaban imitar al Windows, como si así los clientes de Microsoft fueran a encontrar más allanada la migración al Linux (a ese Linux).

¿Cómo voy a negar que también sufrí frustraciones con sucesivas actualizaciones del Linux-slackware? Ha habido ratos de perplejidad y desconcierto. No siempre han encontrado el soporte deseado en Linux-slackware los nuevos dispositivos periféricos. Ha supuesto a menudo un desafío significativo configurar las tareas de impresión y las impresoras (en seguida insistiré en esto). En todo ello he tenido que avanzar autodidácticamente (si bien, después de tener acceso a la banda ancha en junio de 2002, empecé a buscar y hallar auxilio en el internet).

Tales dificultades las he vivido como retos; me han ayudado a cavilar, a idear soluciones, a ponerlas a prueba, a no desanimarme, a estrujar mi cerebro para producir nuevas conjeturas alternativas cuando sufría fracasos, perfeccionando así mi manejo del software.

Mientras pude, seguí trabajando casi exclusivamente en modo texto, no abriendo el entorno

gráfico más que ocasionalmente para tareas puntuales.

Ya he aludido a las dificultades de impresión. Y es que una de las ordalías que más me hicieron sufrir fue la forzada adopción del CUPS, que, entre tanto, se había hecho con el monopolio en el control de impresión en los entornos Linux —aunque, siendo un programa oriundo del Unix, había caído en poder de la firma Apple; ese programa ha sido la causa de que muchos usuarios deseosos de abrazar el Linux hayan tenido que desistir, al verse atados de pies y manos por el CUPS, que no les permite instalar sus impresoras ni hacerlas funcionar; parece diseñado para frustrar y amargar a quien desea administrar y poner en marcha una impresora.

Por añadidura, el slackware peca de un defecto que afecta a todas las distribuciones —o a casi todas—: ser demasiado purista, al excluir programas útiles y «libres» en un sentido lato (por lo menos gratuitos), pero que no se ajustan a todos los constreñimientos, muy estrictos, del software libre según la norma marcada por las licencias del GNU de Richard Stallman; es verdad que algunos de ellos se facilitaban en una sección de «extras» (o en sitios aledaños o ajenos, como SlackBuilds y aquel que lleva personalmente Eric Hameleers); pero acudir a esas fuentes ya no es, ni muchísimo menos, tan sencillo como instalar el sistema Linux-slackware, en cualquiera de sus sucesivas versiones; hay que aprender a operar por los propios medios y, a menudo, darle muchas vueltas al asunto hasta averiguar cómo incorporar tales aplicaciones adicionales.

Mi mayor motivo de reproche al slackware es que

omita otros programas perfectamente libres (incluso en el angosto sentido de la ortodoxia GNU) pero que el líder del slackware, Patrick Volkerding, juzga prescindibles. Su concepción de las cosas es lo que él considera «la filosofía UNIX»: ofrecer un sistema operativo relativamente minimalista, que dé a cada usuario la opción de agregar lo que le dé la gana según sus gustos y preferencias.

Sólo que ese minimalismo no es consecuente (ni podía serlo). Dados los orígenes del Linux y de su predecesor, el UNIX, en cada distribución del sistema operativo figuran siempre incorporados diversos lenguajes de programación, aplicaciones de manejo de internet y de servidores de red junto con programas de élite, como el TeX (estando ausente el LibreOffice, cuyo número de utilizadores es, seguramente, al menos el céntuplo que el del TeX).

Con esa amplia panoplia, es de lamentar que falten virtualizadores y emuladores de otros sistemas operativos (incluso el DOSEMU) y otros programas muy populares.

Otro tropiezo con el slackware fue su decisión, a partir de 2005, de optar por la plataforma gráfica KDE, abandonando su contrincante Gnome; entre los adeptos de ambos se libraba una batalla. (Posteriormente parecen imponerse otros administradores de entorno gráfico más económicos en recursos, menos aparatosos, menos deslumbrantes, como XFCE, Mate y Cinnamon [Canela].)

La opción por el KDE pudo estar justificada; no

estoy capacitado para saber si sí o si no. El problema es, empero, que la plataforma KDE igual que su contrincante Gnome, además de ser un administrador de ventanas, lleva incorporadas aplicaciones propias. Así, p.ej., el Gnome abarca un programa de diseño de etiquetas y carteles, el Glabels, más práctico, eficaz y fácil de usar que ningún competidor que yo conozca. Cuando slackware abandona el Gnome en 2005, el único modo de poder usar el Glabels pasa a ser instalar, por sobre todo el slackware ya preinstalado, una versión oficiosa de Gnome para slackware (se ofrecían tres), operación enormemente compleja y no exenta de riesgos, pues cualquier error o interrupción podía desarticular e inutilizar el sistema operativo, haciendo preciso recomenzar desde zero.

A pesar de esos pesares, para mí el slackware seguía siendo práctico, manejable, adaptado a mis necesidades. De una serie de aplicaciones que no venían con la distribución yo me bajaba las fuentes del internet y las compilaba (configure, make, make install). Cada vez que salía un kernel nuevo, también lo compilaba, reemplazando al kernel incorporado a la distribución; tales actualizaciones me eran utilísimas, toda vez que con ellas ganaba a veces soporte para una tarjeta de sonido, una tarjeta ethernet u otro hardware previamente nada o mal soportado.

Ahora bien, en años recientes todo eso se ha ido haciendo cada vez más difícil hasta llegar a ser imposible, al menos en parte. Sin duda es cada vez más complejo el kernel mismo —producido por el Señor Linus Torvalds y su equipo de colaboradores—, teniendo que dar soporte actualizado a millares de dispositivos de todo tipo, además de implementar nuevas tareas.

Las últimas versiones de slackware ya no me han permitido recompilar el kernel: o bien uso el que viene con la distribución o, si no, me encuentro con una máquina incapaz de arrancar (el kernel compilado por mí siempre se atasca en un kernel panic).

Además, dentro de slackware, se ha ido haciendo más difícil trabajar, preferentemente, en las consolas de texto. Para evitar una incompatibilidad entre ese modo y el gráfico, ha habido que configurar las consolas de texto con svga, no con la tradicional vga; lo cual significa que los caracteres son menuditos, perdiéndose esa claridad de las letras grandes que siempre había sido la principal ventaja del modo texto.

# **§3.— Del Windows 8 al Fedora**

Nunca había tenido ordenadores portátiles, pues no me hacían falta. En mayo de 2014 me decidí a comprar uno, un ultrabook IdeaPad de la casa Lenovo, pequeño y manejable. El aparato me ha resultado útil y adaptado a mis necesidades. Sin embargo, constituyó un suplicio usar el sistema operativo incorporado: el Windows 8. Puede que, en parte, ello se debiera a mi falta de costumbre. Realizar la más mínima tarea implicaba invertir una enorme cantidad de tiempo, puesto que el sistema rehusaba lanzar la aplicación deseada sin antes hacer un chequeo larguísimo, hallando siempre motivos de alerta y de alarma sobre presuntos elementos peligrosos. Cada uno de tales pasos conllevaba unos

agresivos anuncios publicitarios para hacerme comprar antivirus u otros presuntos optimizadores. A eso se agrega la mala visibilidad del texto, lo recóndito de las órdenes, las denominaciones enigmáticas, las ubicaciones escondidas.

A los nueve días de pugna y frustración, opté por reconfigurar el aparato achicando la partición Windows para dejar hueco al Linux. Lo hice mal, con el resultado de que se borró para siempre ese malhadado Windows 8, que sólo me había proporcionado disgustos y que no me había servido para nada.

Entonces ensayé instalar el Linux; para empezar mi compañero de tantos años, slackware. Desgraciadamente, aunque se instaló bien, luego no funcionó, al parecer por no dar soporte al vídeo de ese aparato. Tal fracaso me llevó a buscar alternativas. Percatábame de que el hardware del ultrabook era novedoso y tal vez infrecuente, dando lugar a una falta de soporte en muchas distribuciones.

Ya no recuerdo cuántas usé, todas en balde. Muchas. Varias de ellas parecían marchar bien hasta que tropezaban y se paraban. Al final tuve suerte con el Fedora. Jamás había imaginado convertirme en usuario del Fedora, pero esas circunstancias me forzaron a ello. Configurarlo para mis necesidades fue una tarea laboriosa, más que mis ejercicios previos con el slackware. Pero, más o menos, al final lo conseguí, aunque no de manera plenamente satisfactoria; ese margen de insatisfactoriedad puede deberse, en parte, a las limitaciones del propio hardware; no lo sé ni tengo modo de comparar (pues, como he dicho, el Fedora fue la única distribución que pude instalar con éxito).

Fedora sigue siendo para mí, ya casi dos años después, un territorio ajeno, donde me siento forastero; casi diría que me resulta un tantico inhóspito, regimentado, con escasos márgenes de autonomía. Sin embargo, a trancas y barrancas —aunque no siempre según mis preferencias—, he ido sacándole partido, para adaptarlo a mis necesidades. No es una distribución que suscite mi entusiasmo, ni siquiera una honda adhesión; pero sí se revela, a la postre, útil. Es seria, eficaz, rigurosa, depurada y segura. No ofrece todo lo que yo deseo, pero sí contiene, ya incorporados, varios de mis programas favoritos (que, en cambio, con el slackware tenía que buscar por otro lado). En el supuesto de tener que renunciar al slackware en mi PC de sobremesa, Fedora sería una posible alternativa.

De momento, sin embargo, sigo con el Fedora circunscrito al pequeño portátil, un aparato de uso más limitado y, en general, para tareas más modestas, realizadas cuando estoy sentado en una butaca.

### **§4.— ¿Hacia el fin de mi adopción de slackware?**

Recientemente he reemplazado mi PC maxi-torre de 32 bits (que había comprado en enero de 2010) por un nano-PC de 64 bits de la casa Foxconn, no sólo para tener una computadora más moderna y rápida, sino, principalmente, para ahorrar espacio.

Al hacerlo ha sido forzoso instalar de nuevo, evidentemente, el sistema operativo. Me había preparado. El nuevo aparato no tiene CD-Rom, pero, con el programa isohybrid, había convertido en arrancables desde llaves USB las imágenes CD de instalación de un amplio abanico de distribuciones del Linux: mageia, centos, fedora, corora, mandriva, manjaro, ubuntu, gentoo, slax, salix, knoppix, linuxmint, etc.

Probé varias, quizá todas. Al final las descarté, instalando, una vez más, el slackware, aunque un poquito despechado porque la versión actual sigue siendo la misma que ya tenía yo instalada en la máquina anterior, la 14.1, del año 2013, con un kernel un tantico desfasado. (La prudencia está bien, pero se puede pecar por exceso de precaución, que se traduce en dilación.) (Obviamente la versión precedente era para 32 bits y la que he puesto ahora es para 64 bits.)

La instalación ha sido laboriosa. No la del sistema operativo en sí, según viene con la distribución en cuanto tal; eso ha sido coser y cantar. Pero luego ha venido lo duro: (1) buscar, bajarme e instalar el multilib —para poder correr aplicaciones sólo disponibles para 32 bits (como el Reader de Adobe, que ofrece mejor lectura de los ficheros PDF que cualquier rival) y otras aplicaciones viejas que guardo y de las que no deseo, por el momento, prescindir; (2) agregar el Dosemu, el LibreOffice, el FFmpeg, el VirtualBox (tras fracasar con otros virtualizadores como el VMWare) y una serie de otros programas que necesito y que he tenido que buscar en otros sitios, cuyas indicaciones están orientadas a usuarios expertos.

De nuevo me ha tocado pelear, a brazo partido, con el CUPS para dar soporte a mis dos impresoras.

Al final todo funciona; todo menos el sonido. Eso sí, por primera vez he tenido que abandonar el modo texto. Felizmente la distribución slackware incorpora los programas de la plataforma KDE, entre ellos el terminal Konsole, que funciona la mar de bien y con el cual puede uno trabajar como si fuera en modo texto, sólo que mejor, porque además puede configurar el shell según las propias preferencias y auxiliarse con recursos adicionales inaccesibles en el genuino modo texto. (Eso sí, he notado, a cambio, que son mucho más inestables en el entorno gráfico ciertos programas propios del modo texto, como el WordPerfect 5.1 bajo emulador Dosemu; hay que salvar frecuentemente lo que uno está escribiendo, corriéndose el riesgo de que el programa aborte por cualquier causa fútil.)

Tras perseverantes esfuerzos y ratos de agobio e impotencia, tengo un sistema operativo que funciona bien acompañado por una amplia gama de programas que he incorporado para satisfacer mis necesidades. Sólo que el sonido funciona pésimamente. La tarjeta incorporada tiene un chip ALC662, que al parecer ha dado a muchísimos usuarios problemas parecidos, que no voy a describir. Tal cual está, el sonido es poco utilizable. He intentado compilar un nuevo kernel, pues sospecho que el mal viene de que es erróneo el módulo para ese chip. Sin embargo, en esta fase ya la recompilación del kernel está reservada a los expertos. ¡Diletantes, abstenerse!

Sin ser para mí un grandísimo problema, no ha dejado de producirme escozor. En general no uso la computadora de sobremesa ni para escuchar ficheros audio ni para ver vídeos; para eso tengo mi tableta. No

obstante, en el actual estado de práctica inaudibilidad, ni siquiera puedo usar el audio del ordenador para saber qué diantres contiene un fichero cuyo nombre es, p.ej., «waxrtkjh39zq.mp3». Espero que vendrá solventado el problema con el paso a la versión 14.2, que parece próxima; por dos razones: (1ª) usará un kernel más moderno; (2ª) adoptará el controlador de audio pulseaudio (aunque a mí, que lo instalé por mi cuenta, no me solucionó nada).

Lo que sucede es que pasar al 14.2 implicará tener que, por mi cuenta, reinstalar a uña (y, en algunos casos, reconfigurar) el Glabels, el Dosemu, el FFmpeg, el LibreOffice, el Chrome, el VirtualBox, el Adobe-Reader (si es que funciona —probablemente no, a menos que instale el multilib—), etc.

Sigo apegado al slackware, que deliciosamente me ha acompañado durante tres sexenios; pero empiezo a preguntarme si, cuando toque una actualización, esta vez no me pasaré a otra distribución, concretamente al LinuxMint.

Decirle un cálido adiós al slackware me sabe a deslealtad. ¡Le debo tanto! A lo largo de los últimos 18 años, gracias a él, he usado la computadora con éxito en muchísimas tareas; principalmente: en el desempeño de mi actividad profesional como intelectual, como escritor; en la elaboración y el despliegue de las varias páginas web que he gestionado y sigo gestionando; en las comunicaciones y en el correo electrónico; en el aprendizaje de múltiples contenidos; en la descarga de textos y de documentos audio producidos por Universidades y otras instituciones académicas y

culturales; en la conversión a formatos que yo pudiera usar convenientemente; y así sucesivamente.

Pero hoy, por las razones ya expuestas, inexorablemente el slackware ya es menos slackware. La consola pura resulta difícil de usar, por lo cual prácticamente para todo hay que trabajar dentro del entorno gráfico. La compilación de utilidades adicionales es más problemática. La recompilación del kernel según el criterio propio es tarea imposible o hercúlea. Y, en cambio, para tener una gama de aplicaciones que un usuario modesto como yo juzga imprescindibles hay que buscarlas e instalarlas, sin que vengan incorporadas al sistema operativo.

Lo que he observado del LinuxMint es que, una vez que uno consigue ver lo que aparece en pantalla (para lo cual hay que hurgar a ciegas para hallar el modo de reconfigurar el despliegue), parece bastante práctico, ofreciendo vías fáciles de instalación de paquetes de software adicionales, incluidos casi todos los que yo necesito —que no vienen incorporados (ni siquiera viene el administrador de ficheros MC [Midnight Commander]). Por otro lado, al parecer sus criterios de lo «libre» son más laxos, dando soporte a elementos de software que, sin cumplir los constreñimientos de la ortodoxia liberista, son gratuitos e insustituibles (plugins, codecs, etc). Así y todo, para mí el LinuxMint es, de momento, una incógnita, una posibilidad eventual.

¿Por qué el LinuxMint y no otra distribución? La página del sitio Distrowatch que he abierto hoy enumera 808 distribuciones. No he estudiado bien sus contenidos para determinar si en ese cómputo se incluyen las 470

interrumpidas (discontinued) y las 62 durmientes; ni he podido averiguar qué criterio fija cuáles caen bajo uno u otro de esos dos conceptos. También, al parecer, hay muchas otras en una lista de espera, ya que cada semana llaman a la puerta unos cuantos candidatos a engrosar el cúmulo de distribuciones linuxitas.

Pero, aunque las distribuciones ya aceptadas y vivas sean sólo 276, está claro que ningún usuario va a probarlas todas, ni la mitad, ni la cuarta parte. Algunas descripciones aclaran —y sirven para descartar de entrada— pero las más veces se parecen tanto o son tan vagas, tan passe-partout, que, al final, hay que escoger un poco al buen tuntún, acaso en virtud de la reputación o de que le suene a uno el nombre de la distribución.

Según Distrowatch el LinuxMint es, este momento, la distribución más popular, habiendo incluso rebasado al Ubuntu. Para mí, claro, ese dato no es un criterio válido para escoger una eventual alternativa; pero, quizá por una vez, si llego a adoptar tal distribución, estaría yendo a favor de la corriente.

### **§5.— Conclusión: ¿cuánto durará el software libre?**

La proliferación de distribuciones es, claramente, una ventaja del Linux, una prueba de su enorme vitalidad; mas también constituye una causa de perplejidad e incertidumbre, uno de los motivos de censura contra el Linux por parte de sus adversarios, a quienes gusta seguir, regimentadamente, los mandamientos de quien tenga la sartén por el mango (para unos, la casa Apple, para otros Microsoft), sin rechistar ni desplegar iniciativa propia.

La principal ventaja del Linux sigue siendo su gratuidad, por mucho que eso moleste a los más fervorosos y devotos seguidores de la ideología liberista del GNU, los discípulos de Richard Stallman; un hombre admirable, un genio, pero demasiado intransigente y radical en sus ideas y actitudes, poco proclive a buscar compromisos con el mundo (esa reconciliación con la realidad de que hablaba Hegel).

Tal gratuidad tiene sus inconvenientes, claro está. Implica que los informáticos que crean el sistema y sus aplicaciones hayan de buscar fuentes de financiación diversas de la venta, a menudo un tanto aleatorias. (Al parecer el propio Patrick Volkerding vive en una situación rayana en la pobreza; admirado y querido en el mundo entero, tales afectos no llenan la cazuela.) Asimismo el cliente no puede quejarse de un servicio que ha pagado cuando no está a la altura de sus expectativas. (Pero —la verdad sea dicha— con el Windows ¿es viable y útil tramitar un requerimiento? No lo parece según mi limitada experiencia.)

Es casi un milagro que, en una sociedad muy mercantilizada, sea posible, sin pagar nada, obtener un producto tan enormemente potente, tan inmensamente útil, tan bien hecho (pese a sus imperfecciones) como lo es el Linux. El ahorro es considerable. Si el nano-PC que he comprado recientemente lo hubiera adquirido con un sistema operativo de pago (Windows 7 o Windows 8), habría tenido que desembolsar un 25% más.

Desde luego, no niego las ventajas que comporta

para el usuario, por inexperto que sea, disponer de un software que es «libre» en el sentido fuerte de Richard Stallman. Estando a salvo de ser acusado de «pirateo», uno puede hacer con el software lo que quiera, copiarlo, pasárselo a un amigo, trasladarlo de una máquina a otra, etc. Puede también modificarlo y recompilarlo, pero eso está reservado a usuarios expertos .

Otra ventaja del Linux (que, en parte, paradójicamente, es también una de sus debilidades, como ya he dicho) es la abundancia de distribuciones, la posibilidad de optar y de desandar en las propias opciones, intentando otras, según gustos, afinidades, criterios de utilidad o de facilidad o cualesquiera otros.

Una tercera ventaja del software libre es la libertad, pero no en el sentido fuerte de la ideología liberista de Stallman (un sentido que implica negar la propiedad intelectual), sino en otro más simple y llano: el linuxita no es cliente-súbdito de ningún oligopolio, mientras que los usuarios de Mac y de Windows sí lo son: habiendo pagado sumas muy elevadas para usar legalmente esos sistemas operativos, quedan en relación de vasallaje, de dependencia, respecto a las firmas que los producen, viéndose compelidos a usar sólo lo que sea certificadamente compatible con el sistema cuyo uso han adquirido (o sea, aquello que la firma en cuestión les otorgue permiso para usar) y teniendo que aceptar las actualizaciones que se les impongan.

No sé cuánto durará el software libre. Pese a su actual boga, me temo que acaben imponiéndose los intereses mercantiles y que lo eliminen. La precariedad de las fuentes de financiación del software libre me hace

dudar que podamos seguir disfrutando mucho tiempo de la actual bonanza.

De momento el peligro parece conjurado o, al menos, alejado. No sabemos qué nos depara el mañana. ¡Aprovechemos el día de hoy!